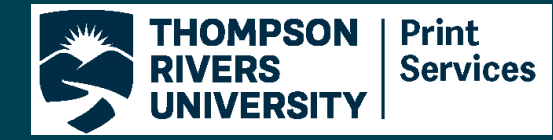

### **CheatSheet**

- Canva

# **Step#1:Setting up your file**

Select create a design in the top right corner of the home page

Set your design size in inches

### **Common sizes for printing:**

8.5"x5.5" (1/2 Letter Sheet), 8.5"x11" (Letter Sheet) 11"x17" (Good for Posters) 12"x18" (Good for Posters)

#### **Quick Tips:**

When designing a book work in multiples of 4 pages

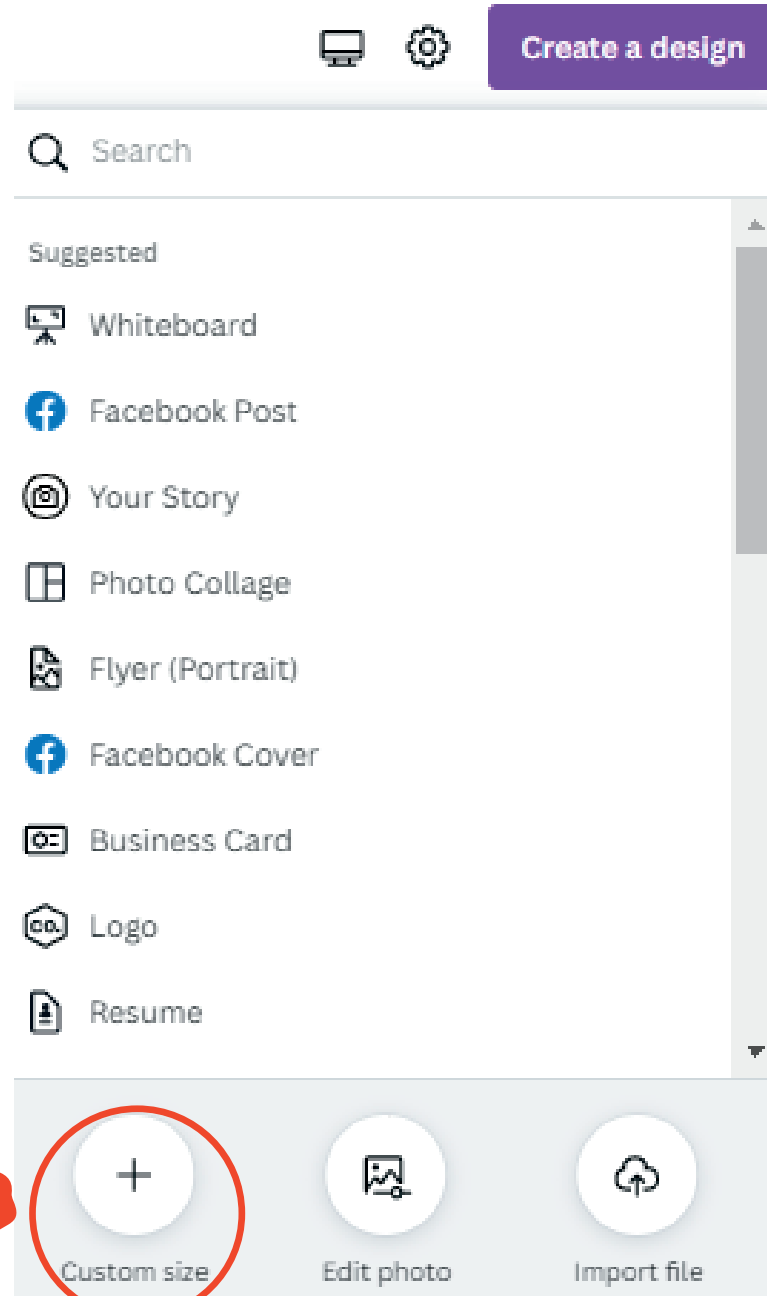

This document was produced and downloaded entirely on Canva

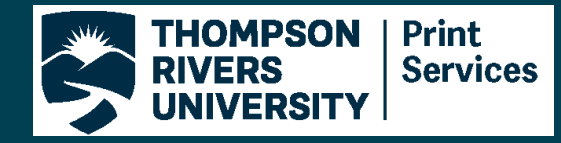

outside this dotted line will be

cut off the final print

## **CheatSheet**

+ Canva

# **Step#2: Downloading your file**

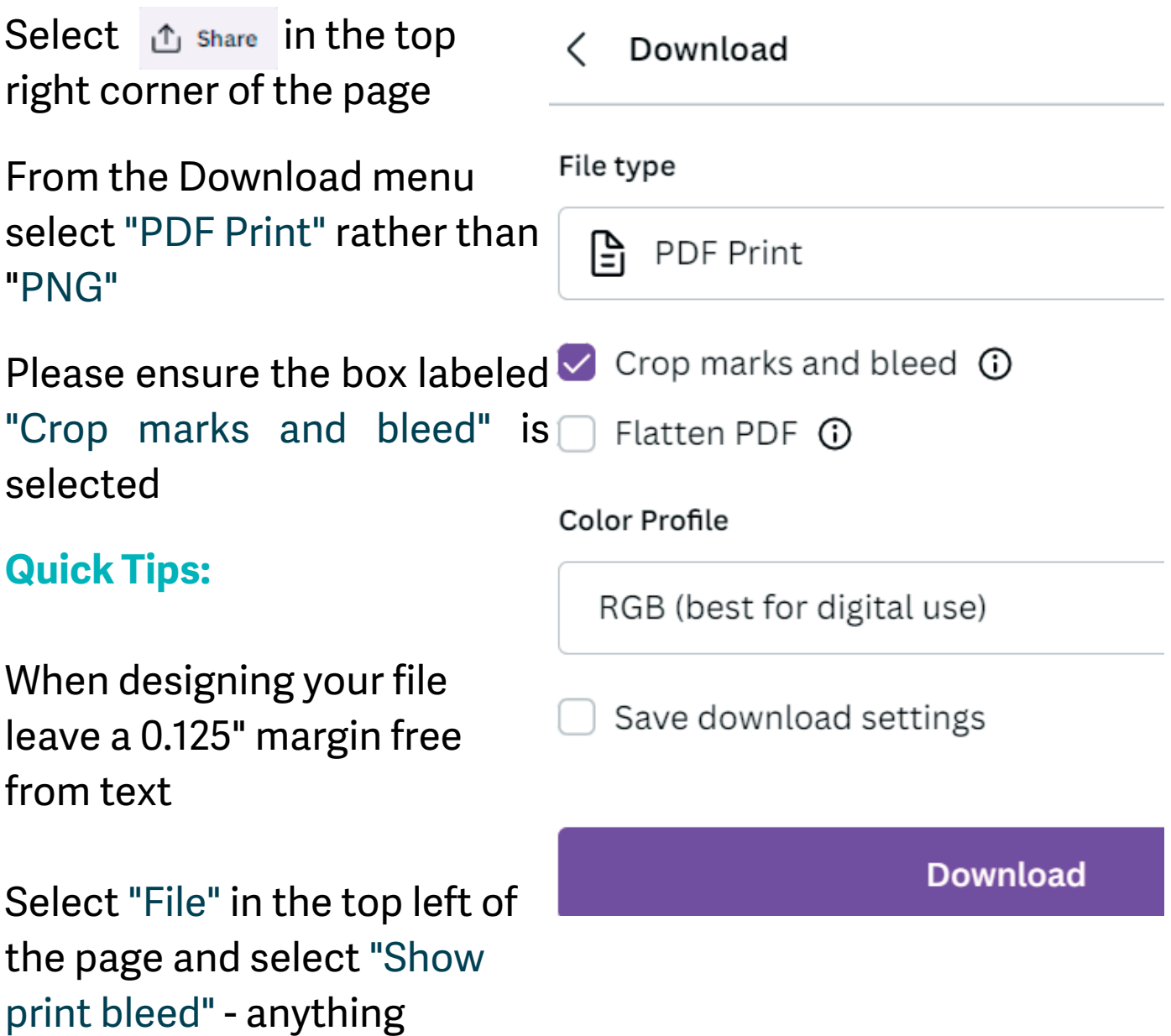

This document was produced and downloaded entirely on Canva